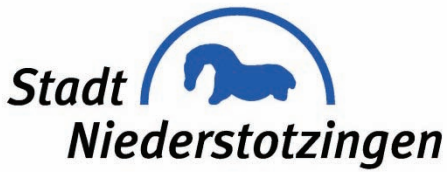

# **Breitbandversorgung in der Stadt Niederstotzingen**

#### **Was ist Breitband und was ist Internet?**

Das Internet ist ein Zusammenschluss von vielen Rechnern, um Daten auszutauschen. Der weltweite Verbund stellt somit ein riesiges Netzwerk von Rechnern dar.

Im Alltag versteht man unter Breitband einen Zugang zum Internet mit einer hohen Geschwindigkeit beim Datenaustausch.

### **Wie ist die Stadt versorgt?**

Das Stadtgebiet ist nach den Angaben aus dem Breitbandatlas vom Bundesministerium für Verkehr und digitale Infrastruktur solide mit Internet versorgt. Zwischen 75 und 95 Prozent aller Haushalte steht ein Zugang zum Internet mit mindestens 30 Mbit/s im Download zur Verfügung. Die Telekom, die SWU und Unitymedia sind die Netzbetreiber, die einen Zugang anbieten. Auf der jeweiligen Homepage des Unternehmens kann über eine Versorgerabfrage ermittelt werden, ob ein Haus durch das Unternehmen versorgt ist.

# **Welche Rolle spielt die Stadt?**

Die Stadt Niederstotzingen hat gemeinsam mit den beauftragten Unternehmen und mit Förderung durch das Land Baden-Württemberg einen Ausbau vorgenommen, um vor allem bisher unterversorgten Gebieten einen besseren Zugang zum Internet zu gewährleisten. Nur diese neue Trasse befindet sich im Eigentum der Stadt. Die Haupttrasse verläuft entlang der Sontheimer Straße, Breite Straße und Neuffenstraße. Ausgebaut wurde mit der Glasfasertechnologie. Gebiete, welche nach den Richtlinien als gut versorgt gelten (> 30 Mbit/s), erhalten keine Förderung durch Bund und Land. Der Ausbau erfolgte zum Teil mit Glasfaseranschlüssen direkt in das Haus (FTTB-Ausbau) und zum Teil mit Glasfaseranschlüssen an die Kabelverzweiger (FTTC-Ausbau). Vom FTTC-Ausbau sind vier Kabelverzweiger (kleine graue Verteilerschränke) im südlichen Bereich von Niederstotzingen betroffen.

## **Wer betreibt das neu verlegte Netz?**

Das Netz bleibt im Eigentum der Stadt und wird von dieser an die NetComBW verpachtet und von dieser betrieben. Die NetComBW ist ein Unternehmen der EnBW.

## **Wann wird das Netz in Betrieb genommen?**

Nach Restarbeiten der Stadt an der passiven Infrastruktur übernimmt die NetComBW das Netz, um es aktiv zu schalten. Planmäßiger Start des Netzbetriebs ist Januar 2020.

## **Wie geht es weiter?**

Die Stadt prüft ständig, ob weitere Ausbaumaßnahmen sinnvoll, finanzierbar und förderfähig sind. Grundvoraussetzung für ein Eingreifen in den freien Markt ist immer, dass ein Versagen der freien Marktwirtschaft vorliegt. Das bedeutet, dass die Stadt immer erst dann tätig werden kann, wenn private Anbieter aus Wirtschaftlichkeitsgründen keinen Ausbau vornehmen.

#### **Was soll ich tun, wenn mir mein jetziger Anbieter kündigt?**

Die Telekom Deutschland GmbH passt die bisherige Netztechnik den aktuellen technischen Anforderungen an. Dies führt dazu, dass Anschlüsse samt der zugebuchten Leistungen gekündigt werden müssen. Die Telekom bietet in der Regel alternative Tarife an, damit niemand ohne Telefon und Internet dasteht. Alternativ können Übergangslösungen mit kürzeren Vertragslaufzeiten in Fragen kommen. Die NetComBW verweist in diesem Fall an die Firma EP Wörz unter Telefon 07325/6166.

#### **Wer ist mein Ansprechpartner bei der Stadt Niederstotzingen?**

Wenn Sie mehr zum Thema Internet bzw. Breitbandversorgung wissen möchten, dann wenden Sie sich an Herrn Andreas Häußler unter andreas.haeussler@niederstotzingen.de oder unter Telefon 07325/102-26.